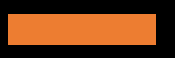

Probing quantum metaverse with Qiskit

Manas Sajjan Purdue University

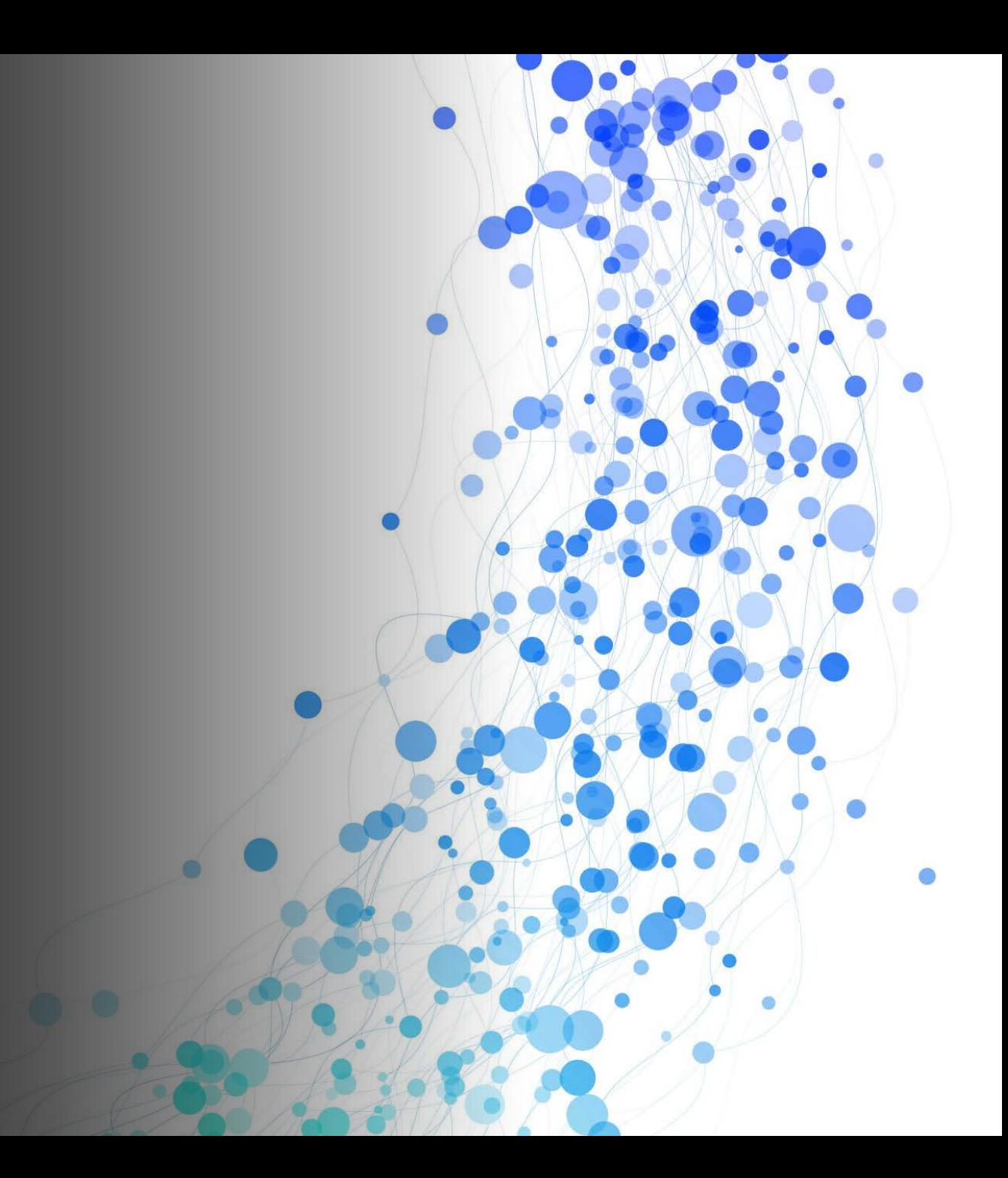

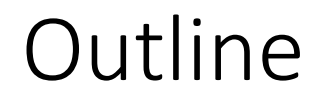

Understanding Preliminaries of a Quantum Circuit- Training parameterized unitaries

Applications

Writing code in qiskit

M. Sajjan, J. Li, R. Selvarajan, S. H. Sureshbabu, S. S. Kale, R. Gupta, V. Singh, and S. Kais, Quantum machine learning for chemistry and physics, Chemical Society Reviews (2022).

# Understanding preliminary architectural features of a quantum circuit

- Qubit
- Single-qubit gates
- Two-qubit gates
- Understanding quantum circuits
- Parameterized quantum circuits-Training and Optimization
- Data-encoding

## A quick review of essential building blocks of a digital quantum algorithm

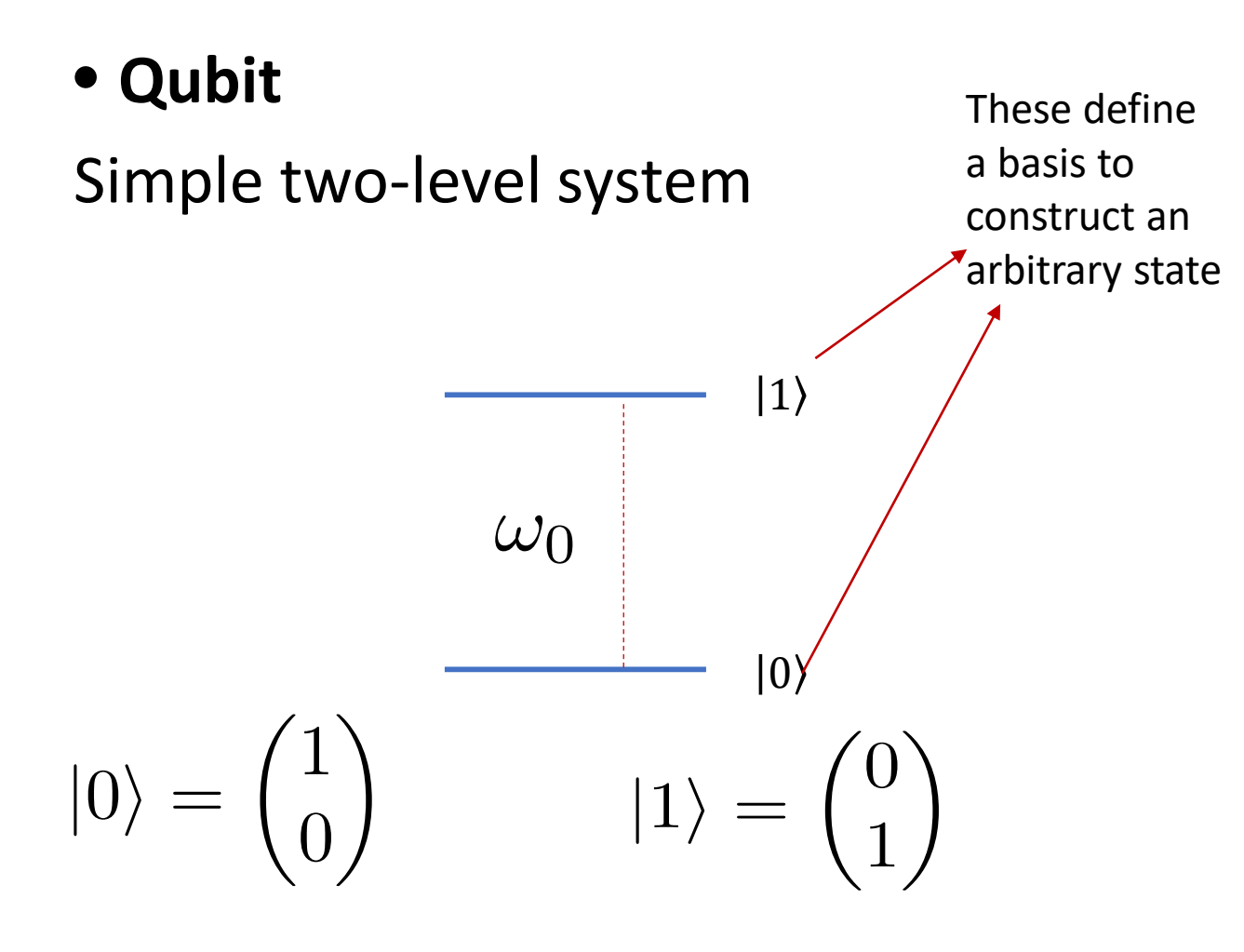

#### Examples

- $\triangleright$  Electronic spin
- $\triangleright$  Energy levels of an atom/ion
- $\triangleright$  Polarization states of a photon
- $\triangleright$  Energy levels of a molecule
- $\triangleright$  Energy levels of artificial atoms like quantum dots

### General states of a qubit

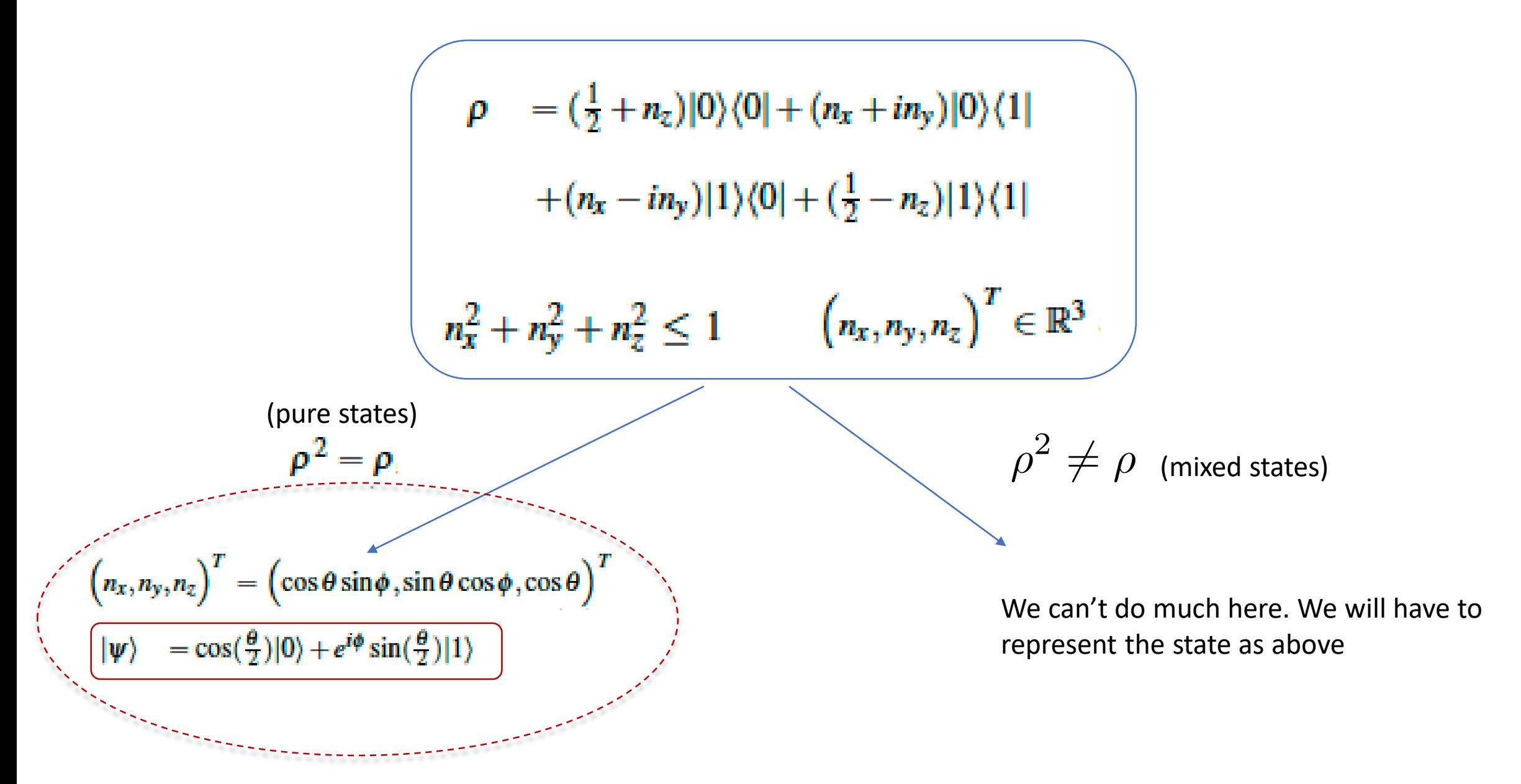

### Visual Representation of a qubit state

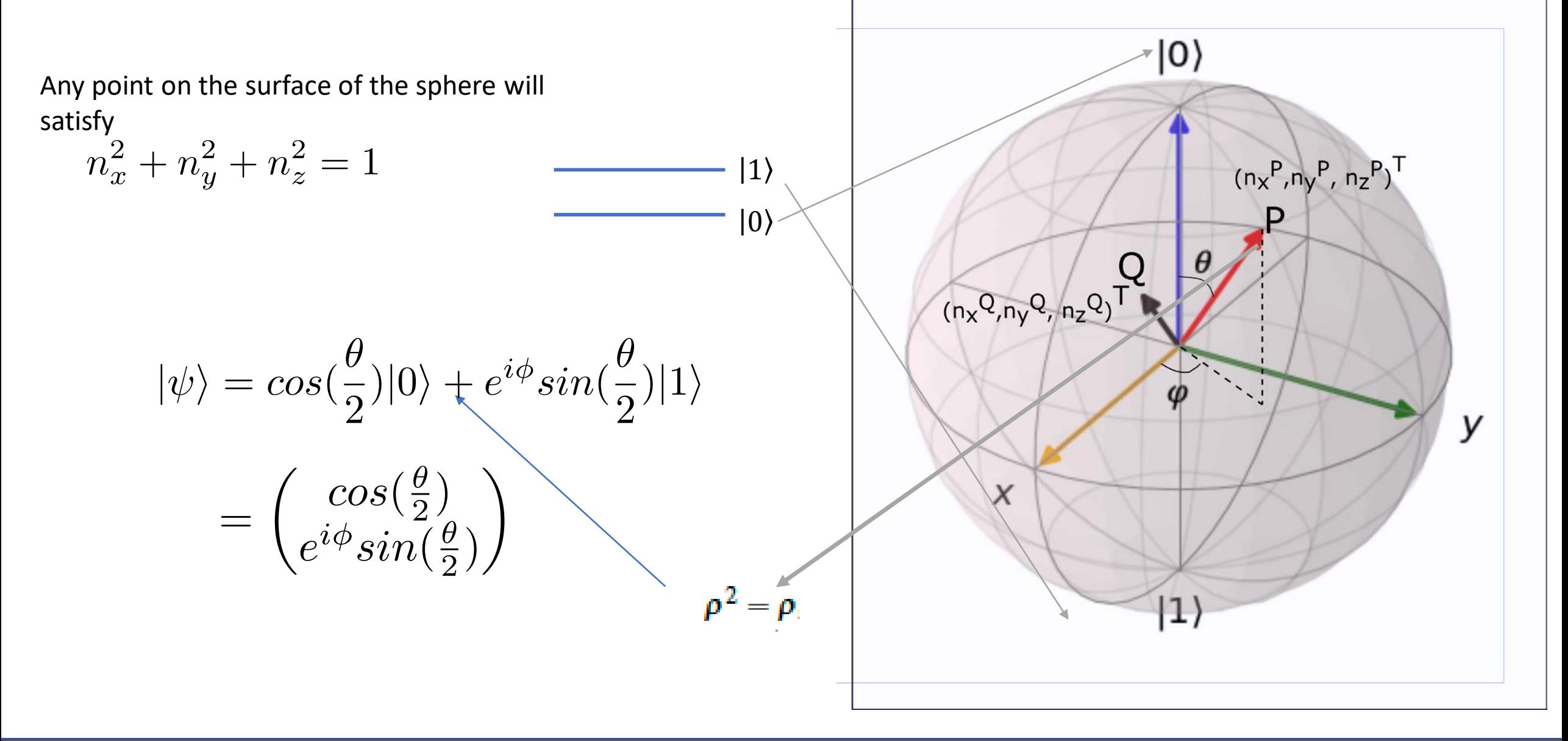

#### A quick review of essential building blocks of a digital quantum algorithm [https://lewisla.gitbook.io/learning-quantum/quantum-](https://lewisla.gitbook.io/learning-quantum/quantum-circuits/single-qubit-gates)

circuits/single-qubit-gates

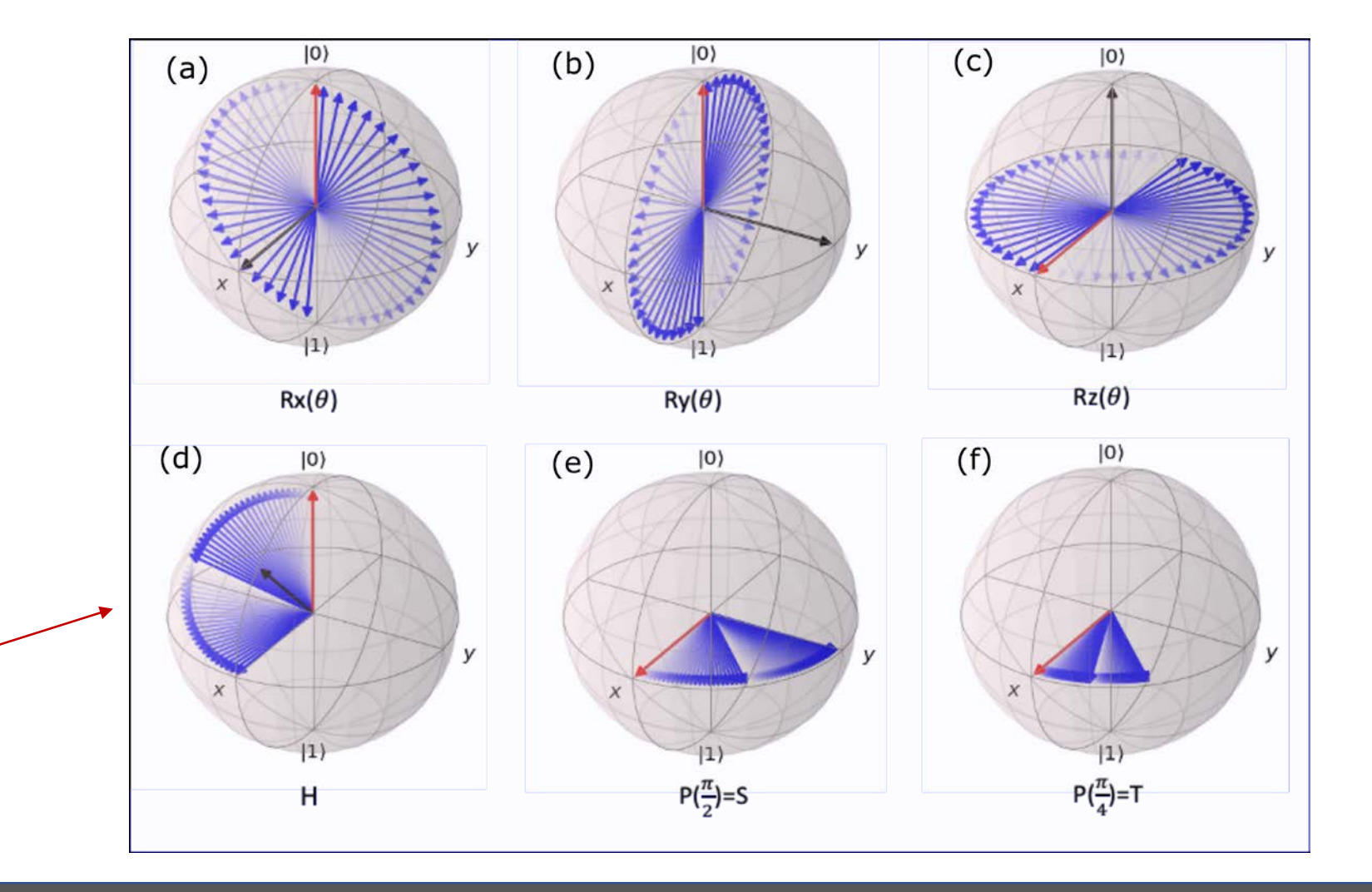

### • **Single-qubit gates**

 $\triangleright$  Rotation of state on the Bloch sphere

 $\triangleright$  Denoted as

$$
\triangleright \text{ Example : H} = \frac{1}{\sqrt{2}} \begin{pmatrix} 1 & 1 \\ 1 & -1 \end{pmatrix}
$$

### How to introduce single qubit gates in qiskit

For a comprehensive tutorial on implementing a single qubit gate and constructing a 1 qubit circuit lets look at

https://qiskit.org/documentation/tutorials/circuits/3 summary of quantum operations.html

[https://qiskit.org/documentation/tutorials/circuits/1\\_getting\\_s](https://qiskit.org/documentation/tutorials/circuits/1_getting_started_with_qiskit.html) tarted with qiskit.html

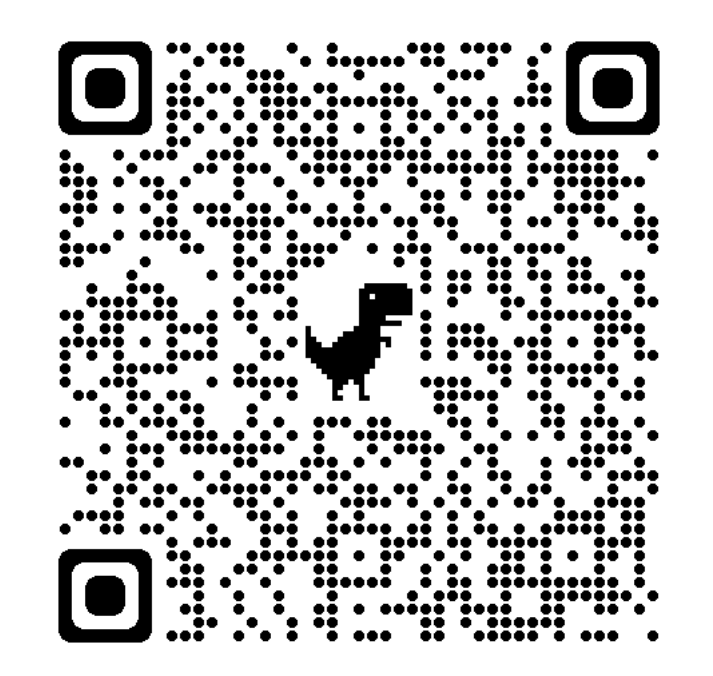

## A quick review of essential building blocks of a digital quantum algorithm

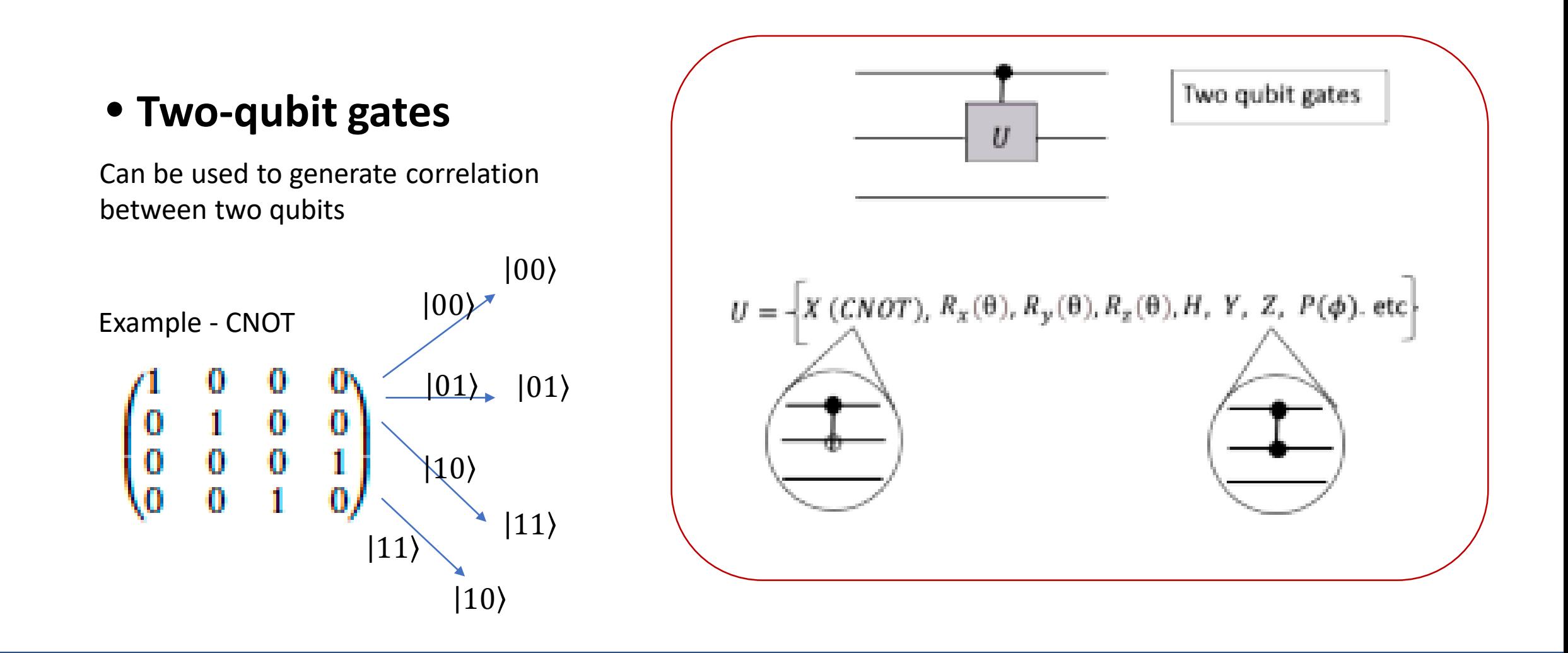

### Understanding a quantum circuit

The usual technique to analyze a quantum circuit is to read from left to right and construct the joint state of the qubit array at each junction between every non-trivial operations

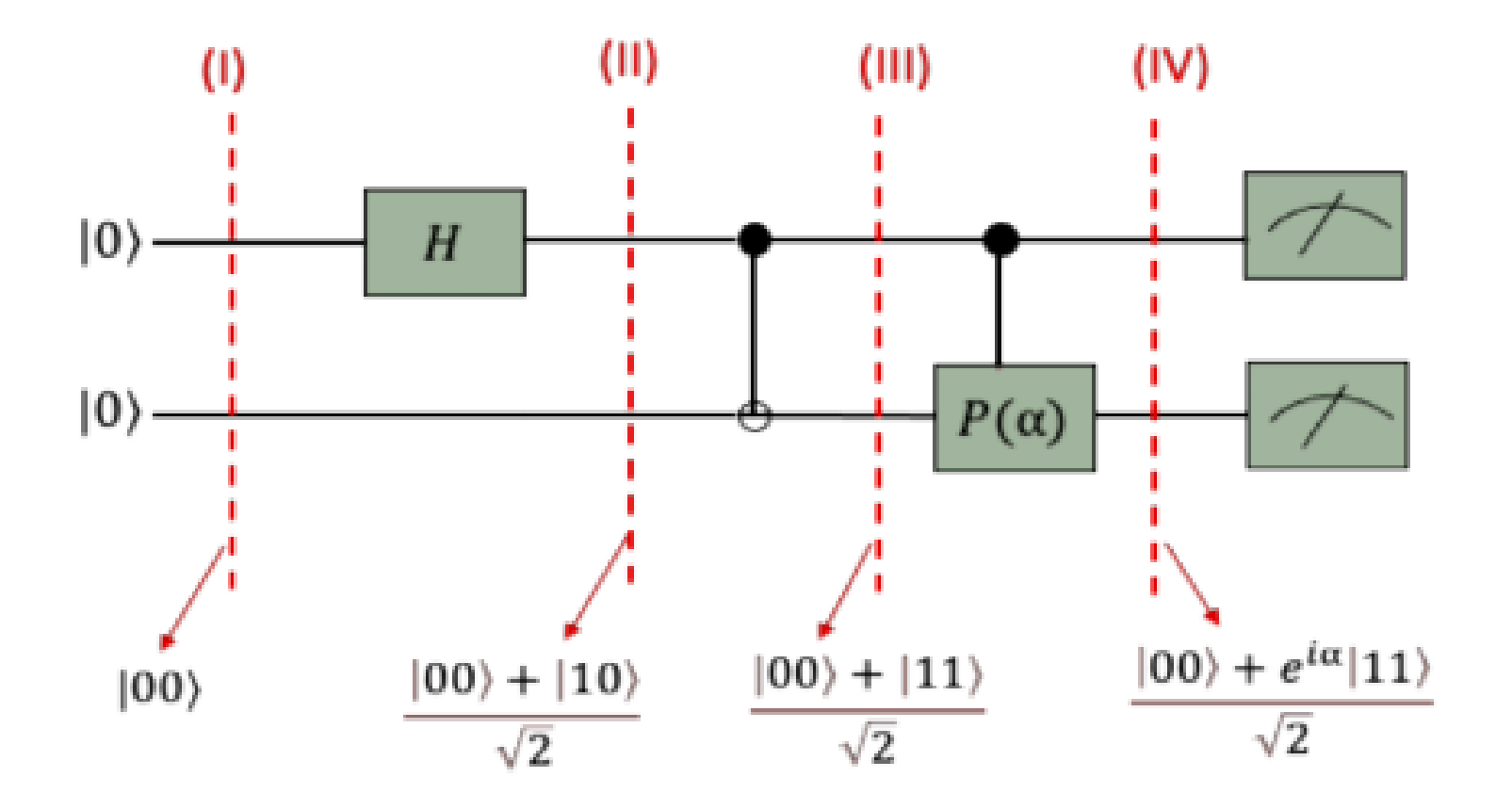

## How to introduce multi-qubit gates in qiskit

For a comprehensive tutorial on implementing a single qubit gate and constructing a 1 qubit circuit lets look at

https://qiskit.org/documentation/tutorials/circuits/3 summary of quantum operations.html

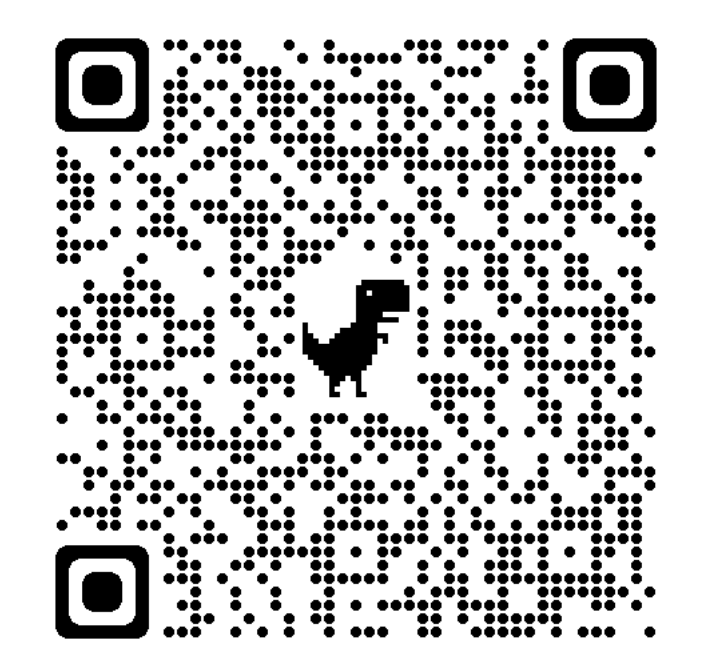

# Quantum circuit with tunable parameters – Essential building block for most QML applications

### • Parameterized quantum circuits- PQC

Unlike in previous cases ,the circuit here consists of free trainable parameters which are not fixed apriori once and for all . These parameters are 'learnt'(optimized) to perform a certain task

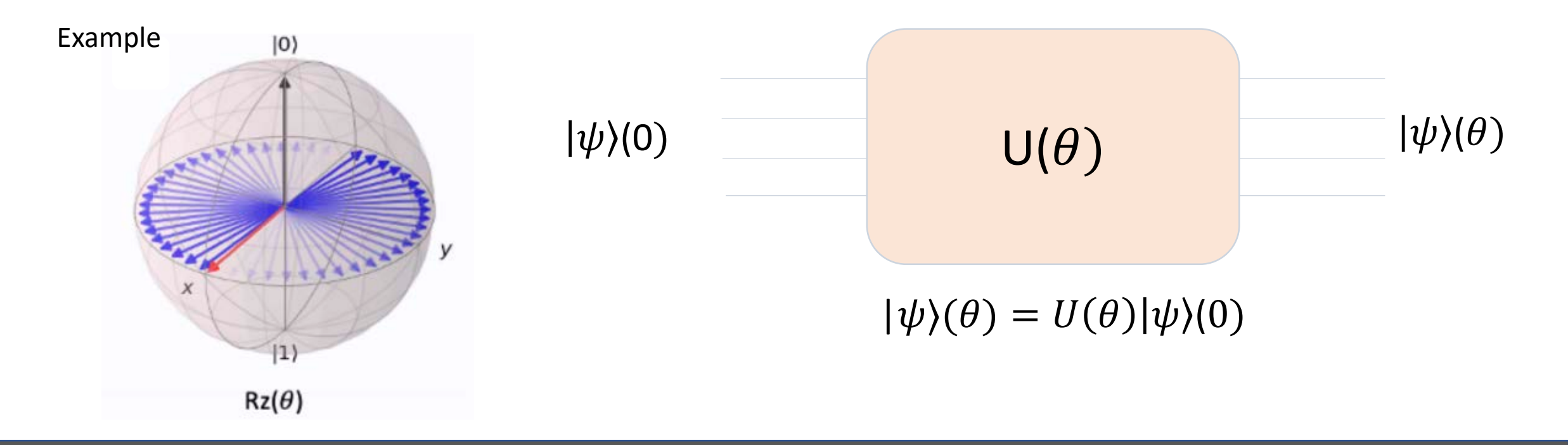

## How are the parameters optimized

Parameters can be trained using the following steps

**Step 1** : Using measurement results from the circuit on appropriate operator (say M) construct a suitable loss function / cost function whose minimization guarantees the solution desired

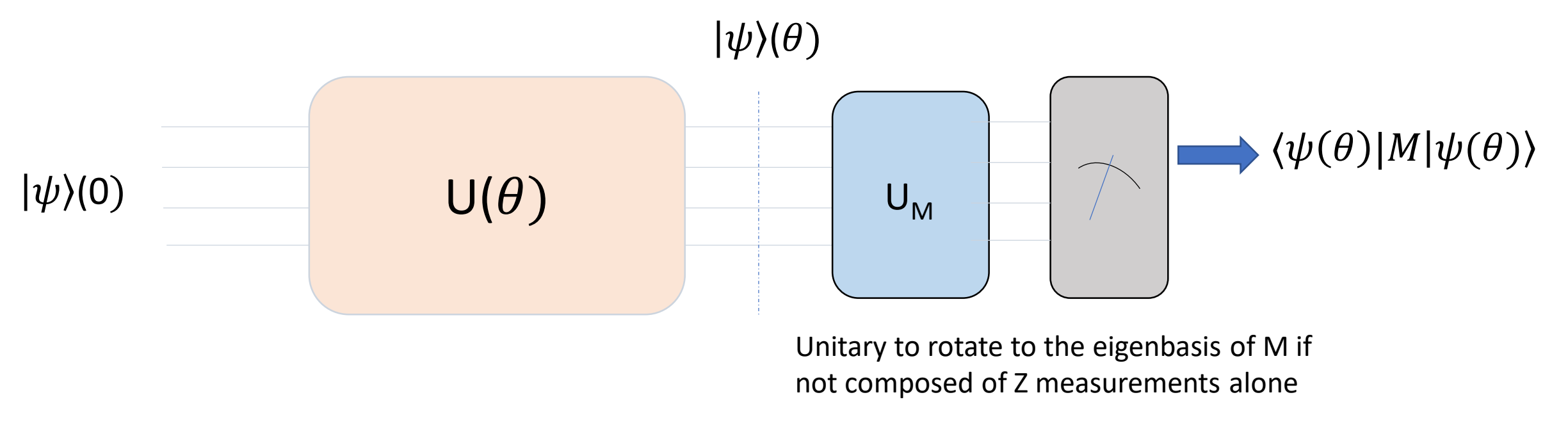

Constructing a loss function with the measurement result (say)

 $J(\theta) = f(\langle \psi(\theta) | M | \psi(\theta) \rangle)$ 

### How are the parameters optimized

Parameters can be trained using the following steps

**Step 2** : Loss function is optimized using a gradient-descent based algorithm

 $\theta^* = argmin_{\theta} = J(\theta) = f(\langle \psi(\theta) | M | \psi(\theta) \rangle)$ 

Starting from arbitrary parameter set we want to minimize the cost function  $J(\theta)$ 

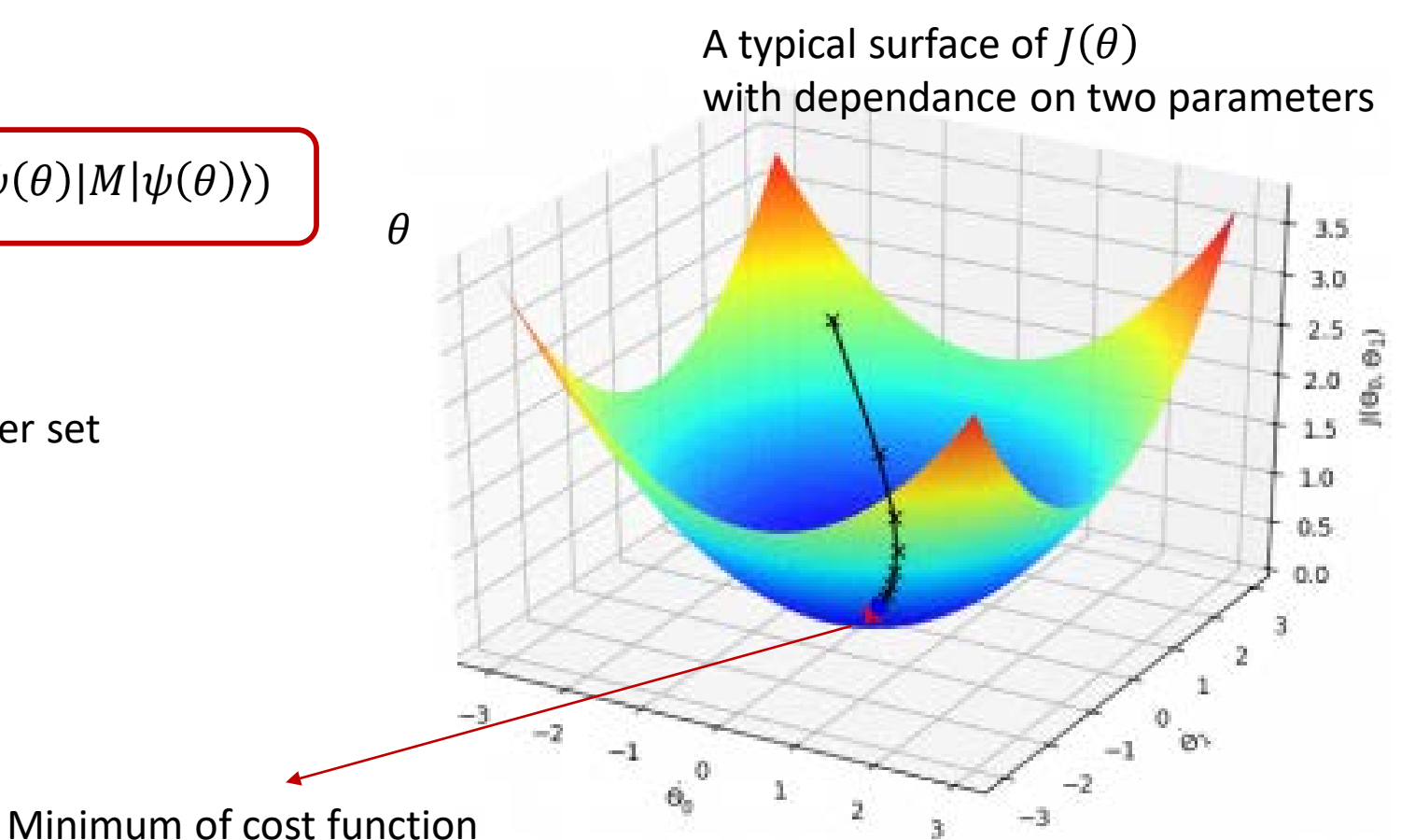

# Example study- Ground state simulation of molecules

- Encoding Hamiltonians into Pauli words
- Seeing simulation on jupyter notebook.

### Electronic Structure Hamiltonian

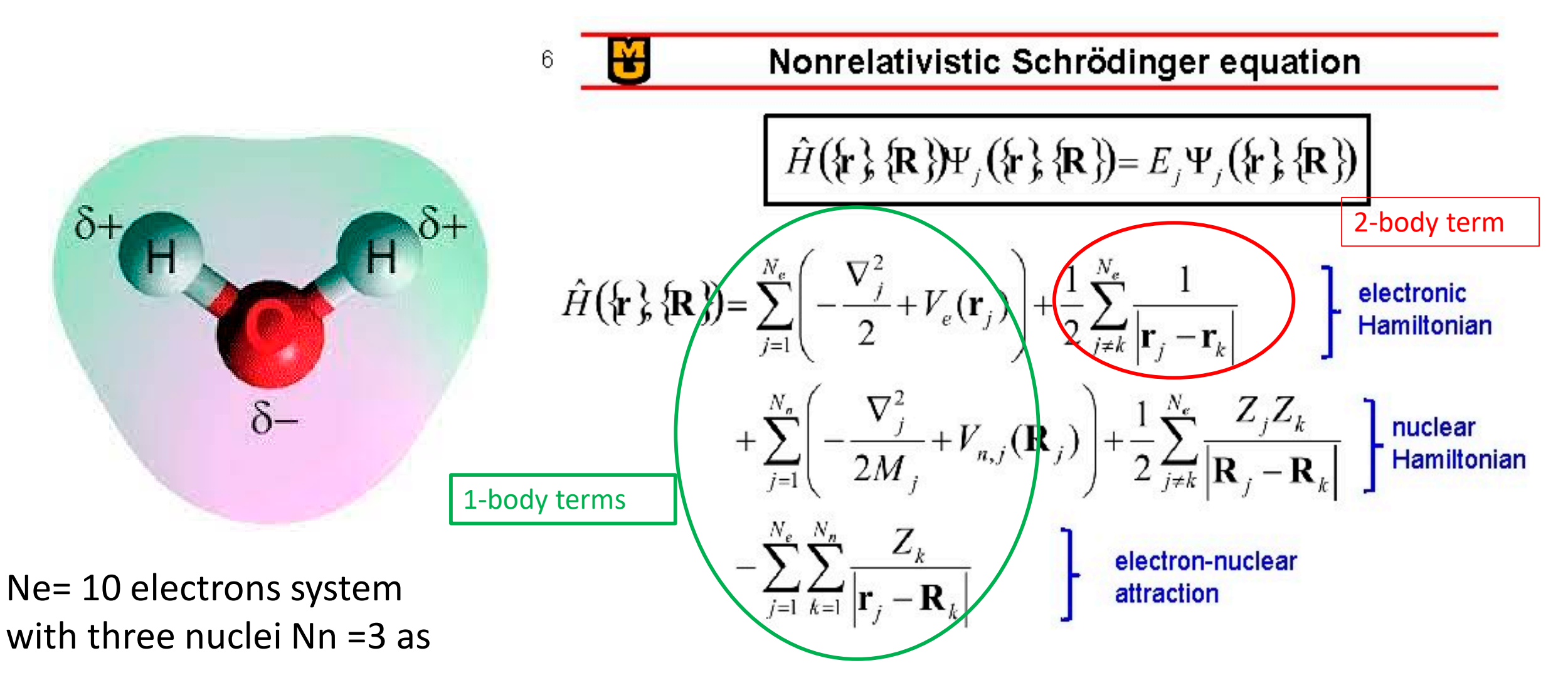

 $(O(Z=8), H(Z=1), H(Z=1))$ 

 $V_e(\mathbf{r}), V_n(\mathbf{R})$ : external scalar potentials acting on the electrons/nuclei.

## Fermionic modes and Second Quantization

#### **FIRST ATTACK (MEAN FIELD BY CHOOSING AN ATOMIC ORBITAL BASIS)**

Mean field (HF) solutions of the problem where each electron faces interaction with every other electron in an average way defines a bunch of single-particle functions (Molecular orbitals). Let their number be r

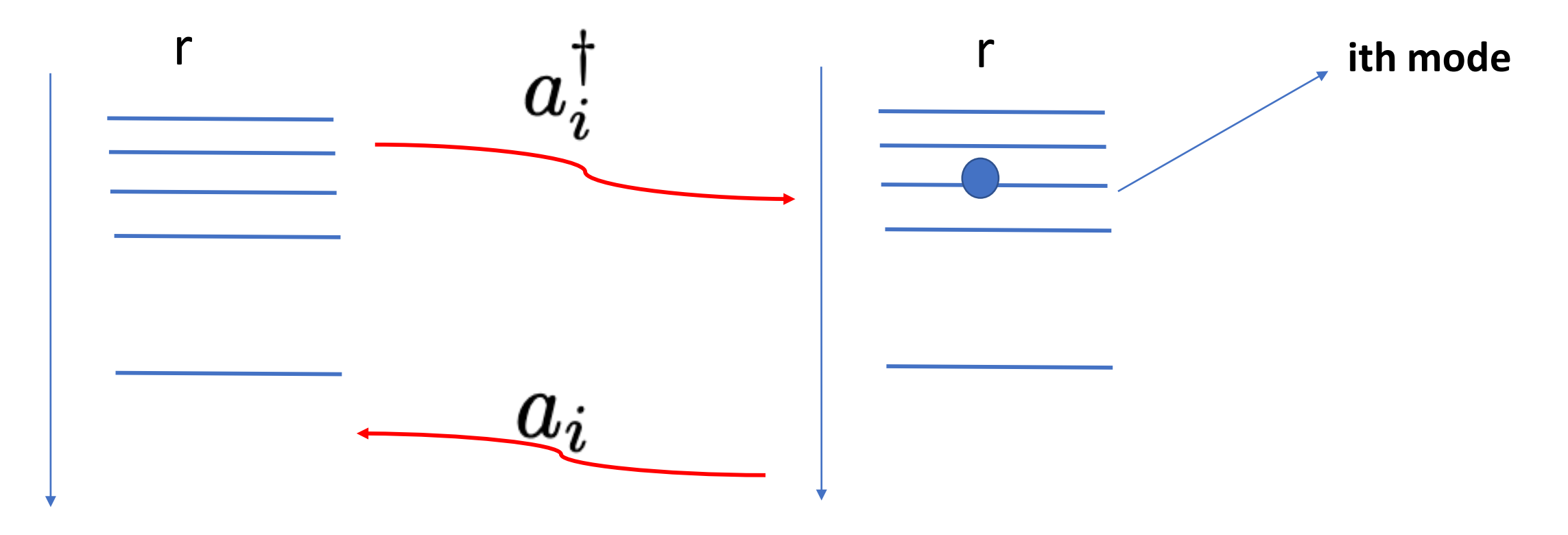

### Fermionic modes and Second Quantization

$$
\{a_i^\dagger, a_j\} = \delta_{ij}
$$

1.  $E_{ii} = a^{\dagger} a_i = E_{ii}^2$ 

2.  $[E_{ii}, E_{pp}] = 0 \ \forall i, p$ 

$$
\{a_i,a_j\} = 0 \quad \ \forall \{i,j\} \in \{1,2..r\}
$$

Using these properties it is easy to show that

Eigenmodes of

$$
\c E_{pp}
$$

$$
\mid 1,0,....0,1,...0_{r}\rangle
$$

Occupation number representation, a convenient many-body basis

### Fermion to Qubit Encoding – Jordan Wigner Transformation

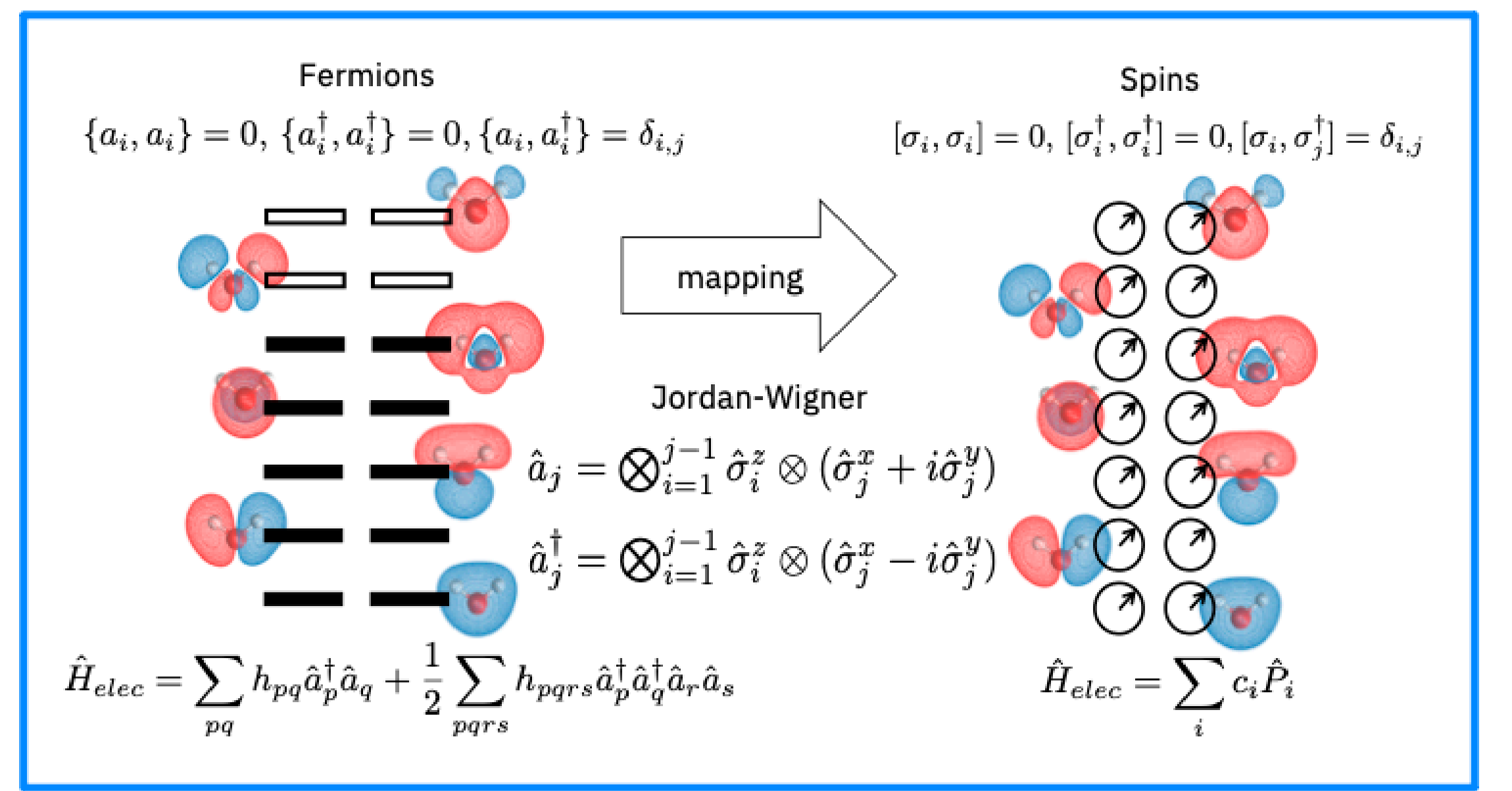

### Case study for hydrogen molecule

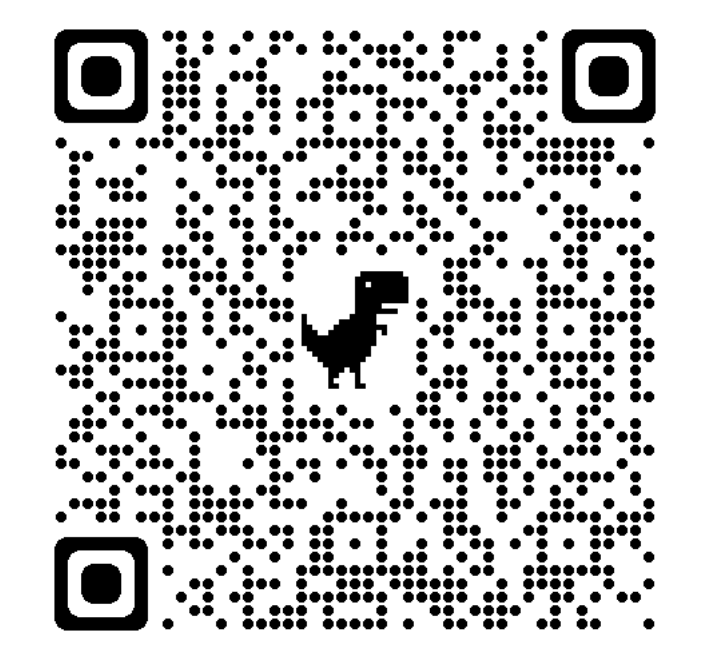